**TAdvOfficeImage Crack**

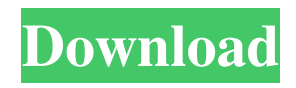

**TAdvOfficeImage Free Download**

It's a lightweight VCL component that can be easily integrated to facilitate photo display in PNG, GIF, JPEG, ICO, WMF and BMP format. PNGs with alpha transparency are supported too. There's one trick to it: TAdvOfficeImage Serial Key cannot be downloaded and purchased separately because it's just one VCL component part of TMS Image

Controls Pack, a bundle that contains several VCL modules with various functions dedicated to graphic-related features. For example, if you get the entire pack, you can check out a component that generates circles, which can be used to point out values or ranges of values - its colors can be customized into anything you want while the values can be formatted to fit the Delphi format specifications. There's another tool that can implement a circular progress bar into your apps, whose style resembles SQL 2005 and whose block, active block colors and interval speed can be

configured at will. TMS Image Controls Pack can be used with Delphi 7 and RAD Studio (10.2 Tokyo Professional, Enterprise and Architect, 10.1 Berlin, 10 Seattle, XE8-XE, 2010, 2009, 2007). Single developer and site licenses are available for purchase (full source code and commercial usage). As a companion piece to the TMS Image Controls Pack, it's another VCL package, also of the TMS Image Controls flavor, that includes one component to integrate Microsoft Image Viewer into your Delphi and RAD Studio applications. Image

Viewer provides a simple graphical user interface (GUI) to view the contents of a variety of digital image formats. It is similar to other "Office Viewers" provided by third parties, but it has some more features (like allowing batch modifications) and is free for Delphi 7 and RAD Studio (10.2 Tokyo Professional, Enterprise and Architect, 10.1 Berlin, 10 Seattle, XE8-XE, 2010, 2009, 2007). Single developer and site licenses are available for purchase (full source code and commercial usage). As a companion piece to the TMS Image

Controls Pack, it's another VCL

package, also of the TMS Image Controls flavor, that includes one component to integrate Microsoft Image Viewer into your Delphi and RAD Studio applications. Image Viewer provides a simple graphical user interface (GUI) to view the contents of a variety of digital image formats. It is similar to other "Office Viewers" provided by third parties, but it has some

**TAdvOfficeImage Crack License Code & Keygen**

#### Set an application image macro to run automatically at startup of the

application in Delphi and RAD Studio. Usage: 1. In the Project Manager, create a package and add a TAdvImage macro object in it. 2. In the application initialization, add the following line to run the macro: AdvI mageMacro.StartMacro('IMAGE', 'IMG\_OBJ\_NAME'); This code could be placed anywhere in your app initialization, for example, in the form's OnCreate event. IMAGE Macro Parameters: Parameters of the macro. IMG OBJ NAME Name of the image object. IMAGE Macro Command: Command to be executed by the macro. Example (uses macro

commands from the above image macro): You can also use the image macro recorder in Delphi or RAD Studio to create a macro by yourself for your specific needs. Useful tools: \* Quick Image Recorder \* Image Show \* TAdvOfficeImage More info: (Progress 1 of 8)Progress View Image Png 10/11/2009 09:54:01 AM 101 days ID: tmsid-v3:9 Added View Image Jpg 10/11/2009 11:36:08 AM 103 days ID: tmsid-v3:10 Added View Image Bmp 10/11/2009 12:42:14 PM 104 days ID: tmsidv3:11 Added View Image Png 10/11/2009 01:05:51 PM 105 days

ID: tmsid-v3:12 Added View Image Jpg 10/11/2009 01:29:30 PM 106 days ID: tmsid-v3:13 Added View Image Bmp 10/11/2009 01:40:51 PM 107 days ID: tmsid-v3:14 Added 77a5ca646e

**TAdvOfficeImage Free Registration Code [32|64bit]**

\* Simple To Create Photo Animation/Image Viewer \* Add Flashing, Zoom and Scroll Effects to Images \* Built-in Image Previewer \* Open, Zoom, Rotate and Crop Images \* Add Grayscale Gradients to Image Frames \* Bounds Rotation for Images \* Image Frame Gradients \* Convert BMP to TAdvOfficeImage \* Convert GIF, PNG and JPEG to TAdvOfficeImage \* Convert ICO to TAdvOfficeImage \* Convert WBM to TAdvOfficeImage \* Convert WMF to TAdvOfficeImage  $*$ 

Support Alpha Transparency for PNGs \* Support TAdvOfficeImage in a non-VCL environment \* Support TAdvOfficeImage in a non-Delphi environment \* Support Delphi 7 and later \* Support Win64 platforms \* Support Windows Vista, Windows 7, Windows 2000, Windows XP \* Support Windows 95, Windows 98, Windows NT \* Support Unicode and non-Unicode programs \* Compact Size \* Free TAdvOfficeImage download: TI-Nspire now supports Delphi 10 Seattle, Seattle, Delphi XE8, Delphi Tokyo (RAD Studio 10.2 Tokyo Professional, Enterprise

and Architect, XE8-XE) and Delphi 7. The Free edition is available for download at this site: TI-Nspire Description: \* Full nCipher SDK integrated \* Full mobile support \* Open file \* Run file \* Save file \* Save as file \* Print file \* Various forms \* Various math formulas \* Graphical/line/bar chart \* Number/date/time/time zone \* Base units support \* Color support \* Lots of property support \* Lots of properties \* Lots of functions \* Access to sensor data \* Supported by nCipher SDK v1.0.1 \* Connectivity support \* Standard and wireless

support \* USB support \* Via Java Card \* Via Java \* Via Open Mobile Platform \* USB on SD \* SD via Java \* SD via Open Mobile Platform \* SD via Java Card \* SD via Java Card and a

**What's New In?**

The advOfficeImage component is a VCL component which gives support for displaying and editing images as simple Win32 icons. It can be used for displaying simple background image (with or without transparency), edit the image or displaying the image on dialogs, windows or menus. It can display a single image, a sequence of images or a directory of images. It also can be used to display simple icons, which can be used to point out values or ranges of values, by means of which can be easily inserted into an existing Delphi-like user interface (UI) that have no means of displaying ranges. Features: It implements all the features that can be found in Image\_Control component (or in any of the TMS Image Controls Pack components), as well as many extra ones that can be found in the advOfficeImage itself. It supports all

# image file formats supported by Image\_Control component, including PNG with alpha transparency, JPEG, GIF, ICO, WMF, BMP. The sequence of images can be read or written from a file. There's also a built-in image cache that allows fast access to loaded images, without having to load them into memory. It supports the following options: Image sequence looping Image sequence (single or circular) updating Image display and editing Image circular progress bar Image circular progress bar controls The image circular progress bar option shows a circular

## progress bar on the images, which can be used to show a sequence of images (previously loaded into a file or a cache) or just to show a single image (whose position on screen can be adapted to the progress bar). The circular progress bar can be displayed as a large-sized spinner, a circular image or a image circle. The circular progress bar display can also be used as a clock, counting to the last image, by means of which can be used to show ranges of values, as well as to save the time of each displayed image and show it on the fly. The circular progress bar display can also be used

# to implement a circular progress bar into your Delphi/RAD Studio applications. Image circular progress bar displays can also be used to show the elapsed time of the loading of image sequence into the circular progress bar, and to show the total duration of the image sequence (the final time will be shown inside the circular progress bar, but without the need of displaying a circular progress bar). A circular progress bar can be read in as a simple property, which can be set to any property of a VCL component, even to user-defined ones. The circular progress bar can be

added to a dialog, a window or a menu, while it can also be added to a form with a TMS image control, which can be displayed in a frame. Image cache It supports the following options: Reading and writing images to the cache F

# RAM: 512 MB for single player and 8 GB for multiplayer. Free Disk Space: 100 MB Version 1.7.2 – 28.10.2015 PROBLEMS SOLVED: - Sudden crash at the beginning of a mission (moving man and displaying enemy units). - Fixed bugs in player game statistics. Version 1.7.1 – 13.10.2015 PROBLEMS FIXED: - "Move" command missing after receiving the

#### Related links:

<https://cryptobizworld.news/cad-viewer-2019-keygen-full-model-pc-home-windows/> <https://www.webcard.irish/wp-content/uploads/2022/06/WorkingHours.pdf> [https://alumni.armtischool.com/upload/files/2022/06/C7y3At1GyY1JcInNjbzf\\_06\\_761aaaf462c842cad1dbf7ecb9c88697\\_file.](https://alumni.armtischool.com/upload/files/2022/06/C7y3At1GyY1JcInNjbzf_06_761aaaf462c842cad1dbf7ecb9c88697_file.pdf) [pdf](https://alumni.armtischool.com/upload/files/2022/06/C7y3At1GyY1JcInNjbzf_06_761aaaf462c842cad1dbf7ecb9c88697_file.pdf)

<http://freemall.jp/vkaudiosaver-crack-activation-for-windows-latest.html>

- [https://tchatche.ci/upload/files/2022/06/KUSWjVyCsrsrwgFMtDdT\\_06\\_761aaaf462c842cad1dbf7ecb9c88697\\_file.pdf](https://tchatche.ci/upload/files/2022/06/KUSWjVyCsrsrwgFMtDdT_06_761aaaf462c842cad1dbf7ecb9c88697_file.pdf)
- <https://positiverne.dk/wp-content/uploads/odolhas.pdf>
- <https://www.voyavel.it/wp-content/uploads/2022/06/Interest.pdf>
- <https://unsk186.ru/shop-script-premium-crack-serial-number-full-torrent-pc-windows-latest/>
- [http://listoo.de/wp-content/uploads/ShutDown\\_PC.pdf](http://listoo.de/wp-content/uploads/ShutDown_PC.pdf)
- <https://loquatics.com/wp-content/uploads/2022/06/vasedmo.pdf>